## Twitter Thread by Chris Hladczuk

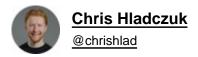

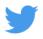

If you use it right, Google is the most powerful tool in the world.

But the truth is most people suck at it.

## Here are 8 Googling tips that you probably don't know■

"Quotation markets"

Put quotes around search terms to let you search exactly for that word.

All results will have your terms in it.

Example: "James Clear"

Gives you all James Clear search results without just "James" or just "Clear".

- Dashes

If you want to exclude a term from your search, include a hyphen before that word.

Example: dolphins-football

You just want dolphins the animal not dolphins the professional football team.

~ Tilde

Use tilde when you want synonyms to appear in the result.

Example: music ~classes

Here you only get music classes, lessons, coaching, etc.

| Site:                                                                                |
|--------------------------------------------------------------------------------------|
| Use this to search within a specific website only.                                   |
| Example: Kevin Ryan site:chrishladcom                                                |
| This searches for Kevin Ryan mentions on my website (chrishlad dot com).             |
| Vertical bar                                                                         |
| Same purpose as OR.                                                                  |
| Example: Netflix   Hulu                                                              |
| Netflix OR Hulu                                                                      |
| Two Periods                                                                          |
| Use two periods to search within 2 number ranges.                                    |
| Example: movies 19802000                                                             |
| Location:                                                                            |
| Find news related to a particular location.                                          |
| Example: Elon Musk location:sanfrancisco                                             |
| Filetype:                                                                            |
| Filter by a certain file type related to your search.                                |
| Example: warren buffet filetype:pdf                                                  |
| This filters out all the click bait news Buffet news article you don't want to read. |
| If you liked this, retweet the 1st tweet to help a friend get smarter today:         |
| https://t.co/Rnvlw2pt30                                                              |
| If you use it right, Google is the most powerful tool in the world.                  |
| But the truth is most people suck at it.                                             |
| Here are 8 Googling tips that you probably don't know\U0001f447                      |
| — Chris Hladczuk (@chrishlad) August 28, 2021                                        |

For more top-secret insights, follow me @chrishlad

You can also join our squad of 2,500+ who gets threads like this via email 1x per week!

Subscribe here for free in under 10 seconds:

https://t.co/Zr6gAK3oP0